## Wie lege ich neue Gruppen an?

19.05.2024 10:07:00

## **FAQ-Artikel-Ausdruck**

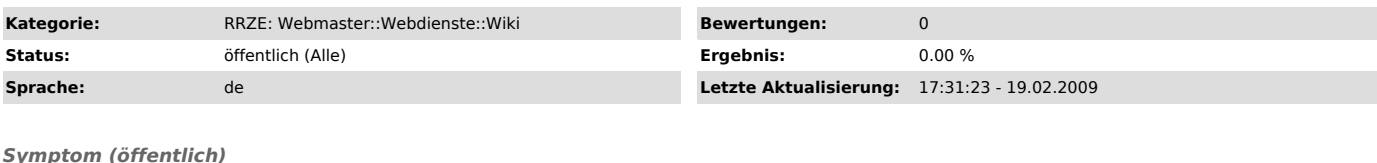

*Problem (öffentlich)* Wie lege ich neue Gruppen an?

*Lösung (öffentlich)*

Gruppen werden normalerweise über einen Eintrag in der LocalSettings.php erstellt. Dieser Eintrag sieht so aus:

\$wgGroupPermissions['']['read'] = true;

Wobei durch den ensprechenden Gruppennamen ersetzt wird.

Mit der neuen Erweiterung "Gruppenadministration" und der Spezialseite: Spezial:GroupEdit wurde die Gruppenverwaltung von der Konfigurationsdatei in die Datenbank verlagert und es ist nun eine Verwaltung der Gruppen über die Administrationsoberfläche möglich.

Es können nun Gruppen angelegt, umbenannt und gelöscht werden. Entsprechend<br>der Auswahl können die Änderungen für die betroffenen Benutzer, die der<br>Gruppe zugeordnet sind, mit übernommen werden.